## What is Android?

- mobile operating system maintained by Google
  originally purchased from Android, Inc. in 2005
- runs on phones, tablets, watches, TVs, ...
- based on Java (dev language) and Linux (kernel)
- the #1 mobile OS worldwide
  - and now #1 overall OS worldwide!
- has over 1 million apps published in Play Store
- code is released as open source (periodically)
  easier to customize, license, pirate, etc. than iOS

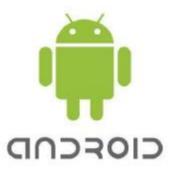

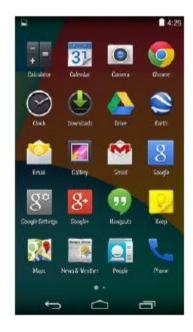

## Why develop for Android?

- Why not just write a web site? Android has a browser...
  - better, snappier UI with a more consistent user experience
  - □ able to use different kinds of widgets/controls than in a web page
  - □ more direct access to the device's hardware (camera, GPS, etc.)
  - users highly prefer apps over mobile web browsing

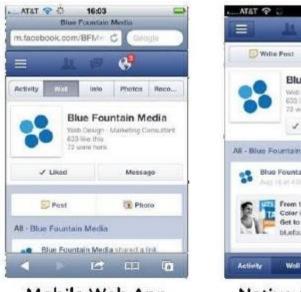

Mobile Web App

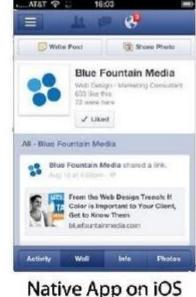

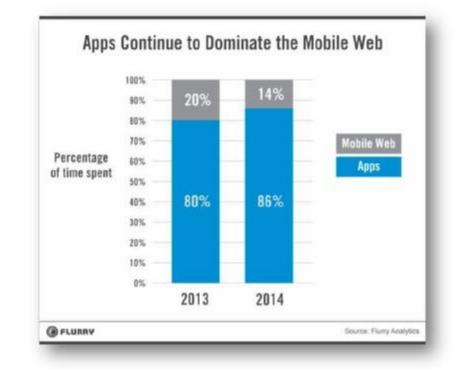

# Why not iOS?

- Why not write apps for **iOS**, which runs on iPhones and iPads?
  - familiar programming language
    (Java instead of Obj-C or Swift)
  - free developer tools(Apple charges \$\$\$ for theirs)

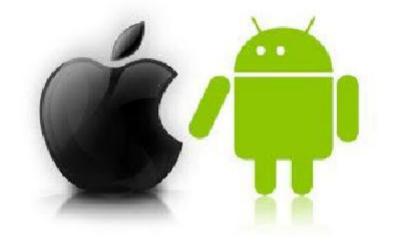

- more liberated app store (can make an app and put on your phone or others')
- □ Android has a larger install base
- □ there is already a **CS 193P** class for building iOS apps! Take it!

## Android architecture

- Android OS provides libraries for many system features like contacts, phone dialing, notifications, 2D/3D graphics, database access, security / encryption, camera, audio, input/output, ...
  - □ Android Java code is compiled into a special **Dalvik** binary format

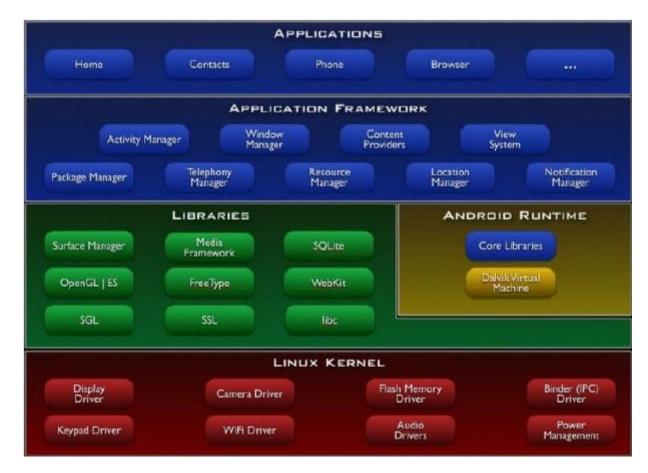

# Android version history (link)

| Version | API level | Date     | Name                  |
|---------|-----------|----------|-----------------------|
| 1.0-1.1 | 1,2       | Sep 2008 | none                  |
| 1.5     | 3         | Apr 2009 | Cupcake               |
| 1.6     | 4         | Sep 2009 | Donut                 |
| 2.0-2.1 | 5,6,7     | Oct 2009 | Eclair                |
| 2.2     | 8         | May 2010 | Froyo                 |
| 2.3     | 9,10      | Dec 2010 | Gingerbread           |
| 3.0     | 11,12,13  | Feb 2011 | Honeycomb             |
| 4.0     | 14,15     | Oct 2011 | Ice Cream<br>Sandwich |
| 4.1-4.3 | 16,17,18  | Jun 2012 | Jelly Bean            |
| 4.4     | 19,20     | Sep 2013 | Kit Kat               |
| 5.0     | 21        | Jun 2014 | Lollipop              |

#### **Android version distribution**

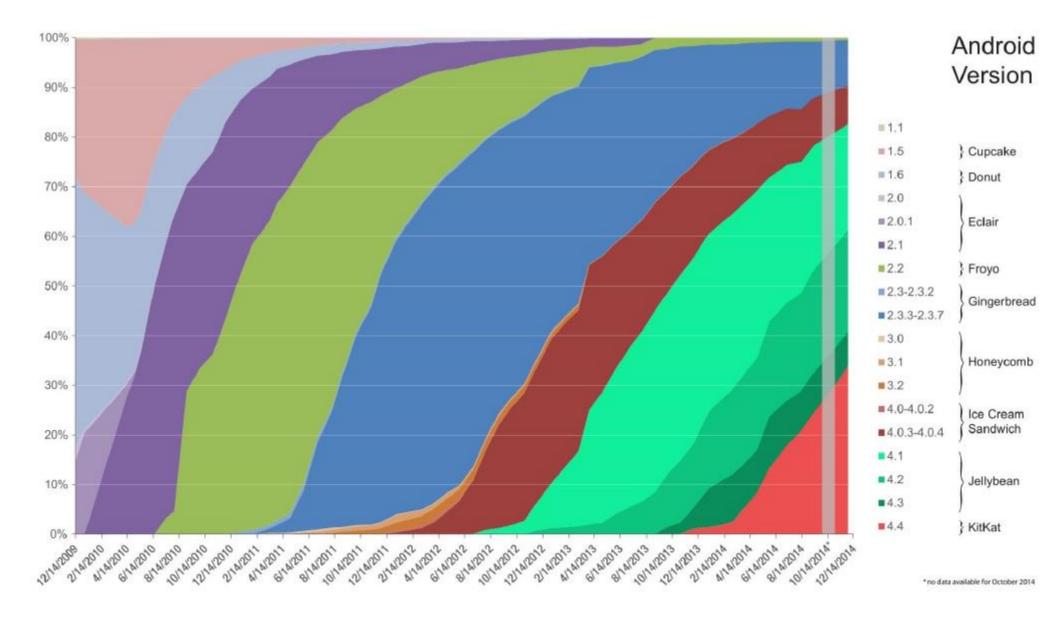

### **Version issues**

- Check your phone's version of Android:
  - □ Settings  $\rightarrow$  System  $\rightarrow$  About Device  $\rightarrow$  Android version
  - "Why wouldn't my phone have the newest Android version?
    Can't I just update it?"
- Several companies affect whether your device is up-to-date:

Google; phone manufacturer; service provider; ...

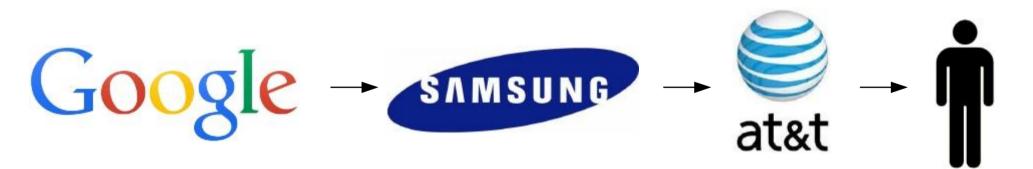

• If any company in the chain doesn't want to push out an update for your device, it can become out of date.

## **Android Studio**

- Google's official Android IDE, in v1.0 as of November 2014
  - replaces previous Eclipse-based environment
  - □ based on IntelliJ IDEA editor; free to download and use

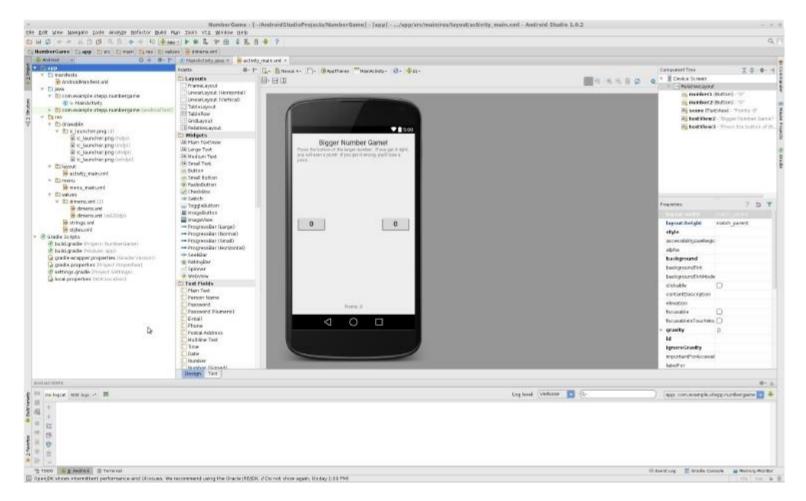

## **Project structure**

#### AndroidManifest.xml

- overall project config and settings
- src/java/...
  - source code for your Java classes
- **res**/... = resource files (many are **XML**)
  - drawable/ = images
  - layout/ = descriptions of GUI layout
  - menu/ = overall app menu options
  - values/ = constant values and arrays
  - strings = localization data
  - styles = general appearance styling
- Gradle
  - a build/compile management system
  - build.gradle = main build config file

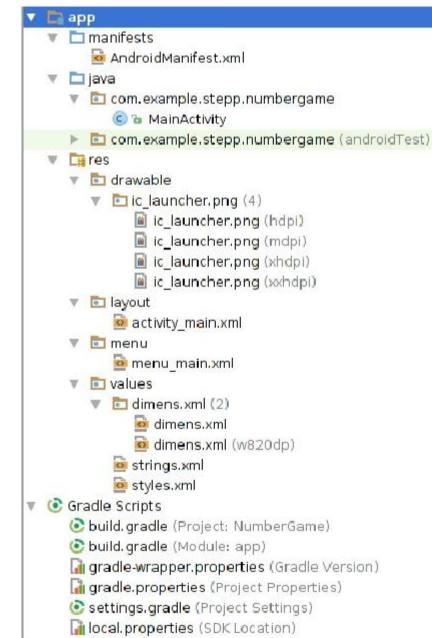

# Virtual Devices (AVDs)

- allows you to run your project in an emulator
  - a software simulation of an entire Android tablet, phone, watch
  - when you click the "Run" button in Android Studio, it builds your app, installs it on the virtual device, and loads it
- must set up virtual device first in Android Studio
- alternative: install your app on your actual Android device!
  - pro: app will run faster,
    better test of real execution
  - con: requires Android device, must be plugged into dev PC

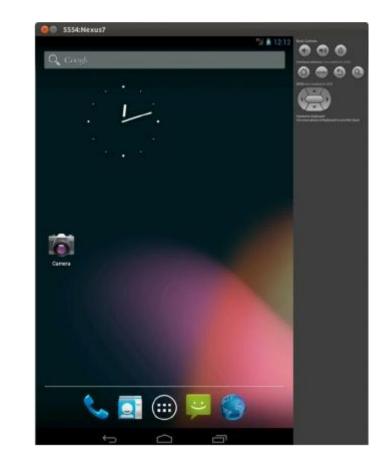

## App build process

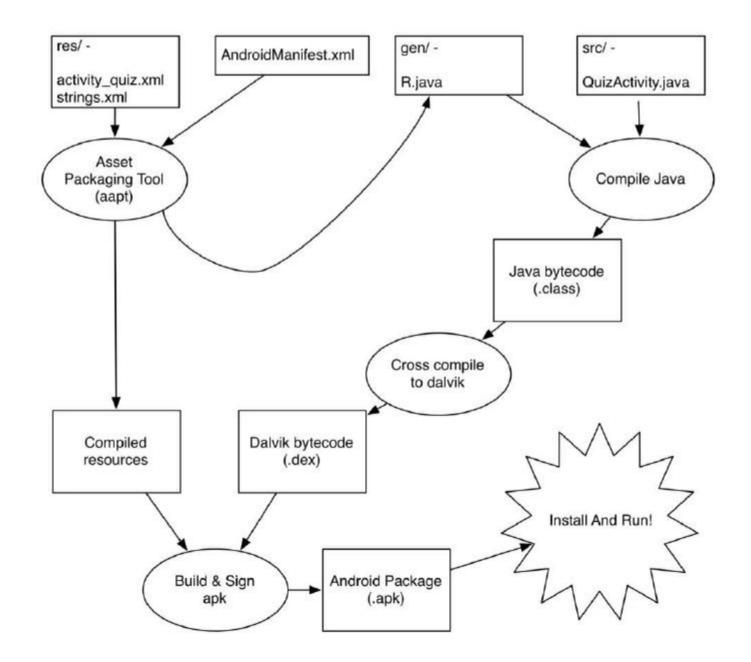